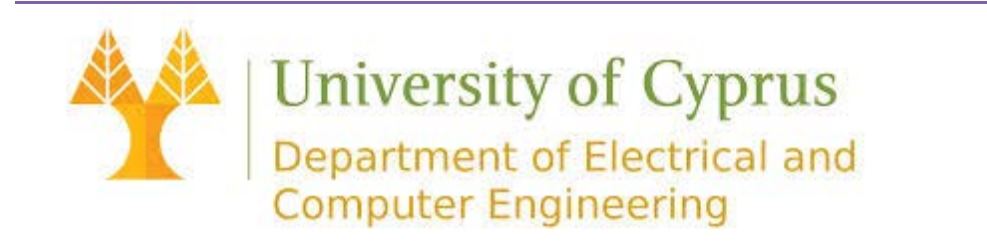

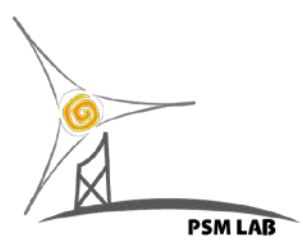

## **Net Metering Evaluation Tool: Guide Memo**

This Memo will guide you through the steps necessary to input a set of data as well as explaining the embedded output options.

## **Input Data**

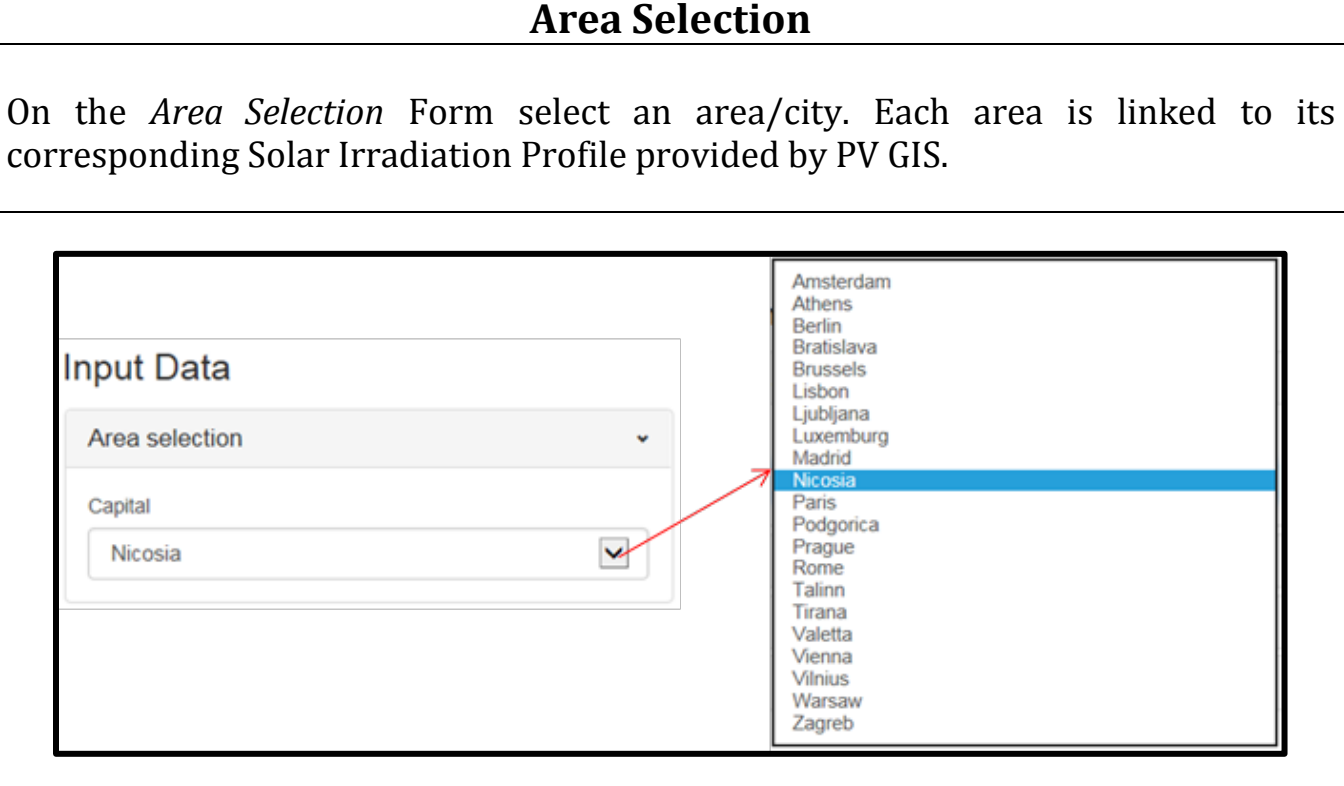

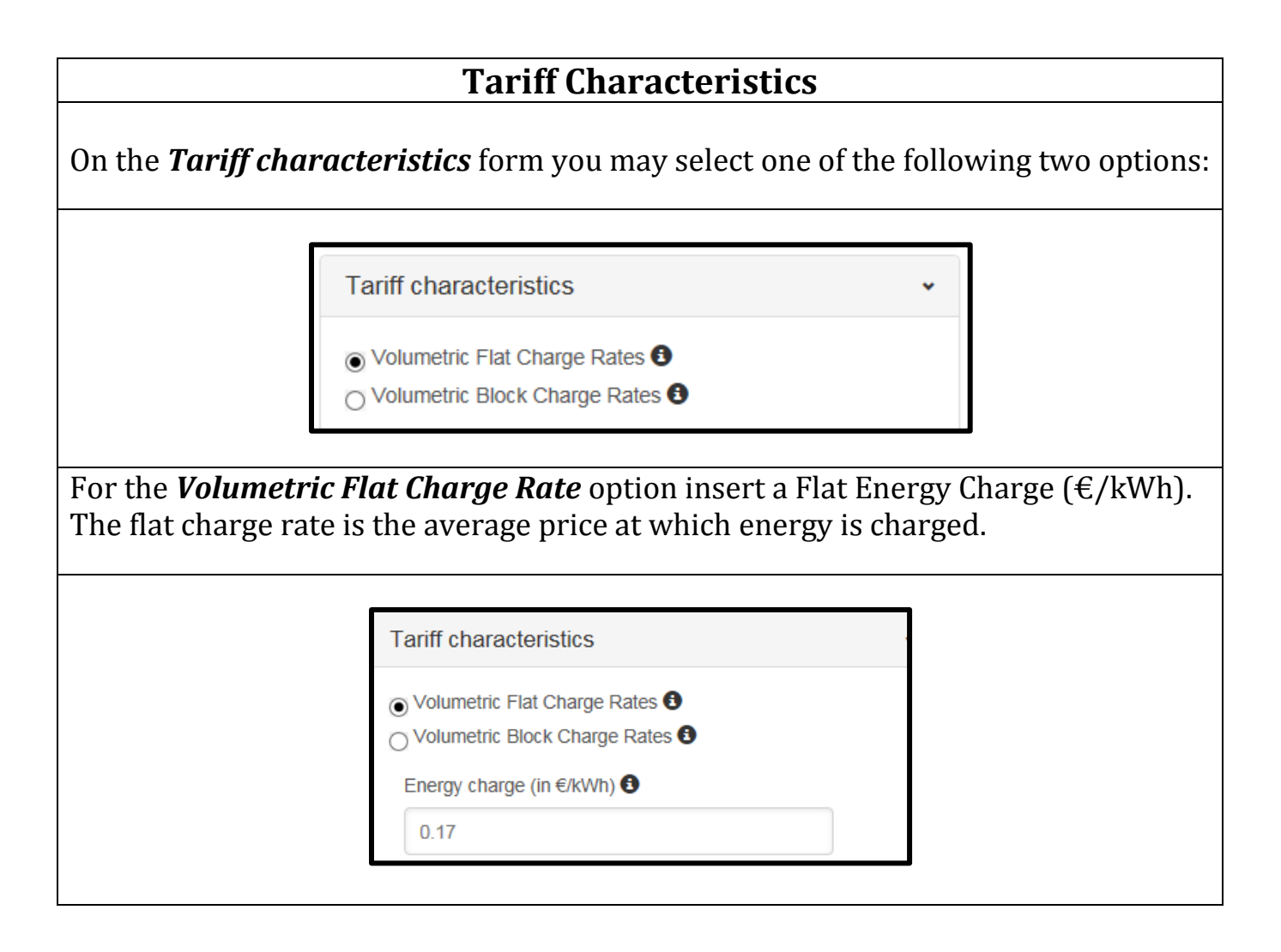

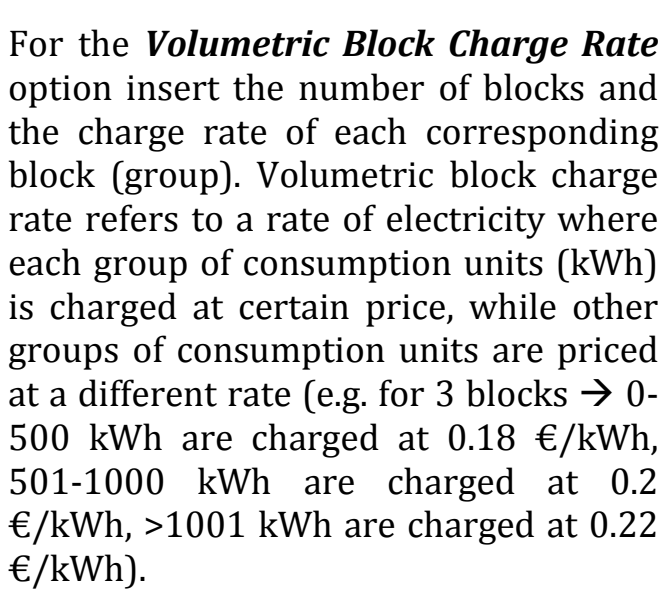

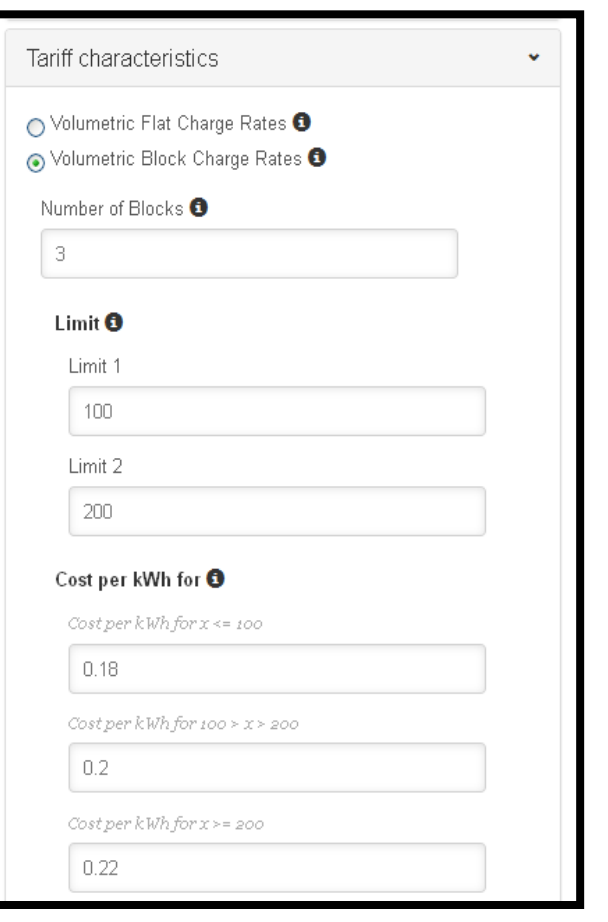

For both the *Volumetric Flat Charge Rate* and *Volumetric Block Charge Rate* options, you may account for future changes in electricity charge prices through the *Escalation Rate* option. The *Escalation Rate* can simulate the percentage at which an annual change in the price levels of electricity is expected to occur. The percentage should be manually adjusted or directly inserted in per unit notation. For example 0.02 for 2% annual increase or -0.02 for 2% annual decrease in prices.

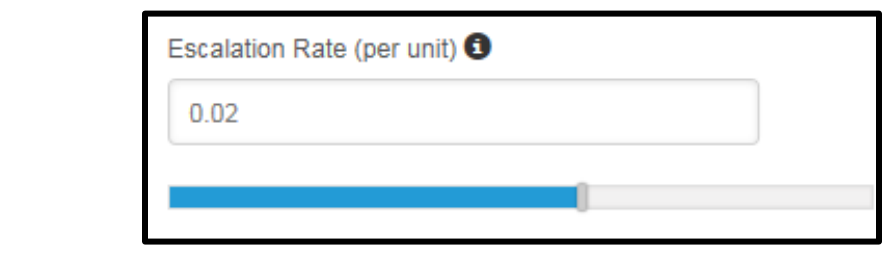

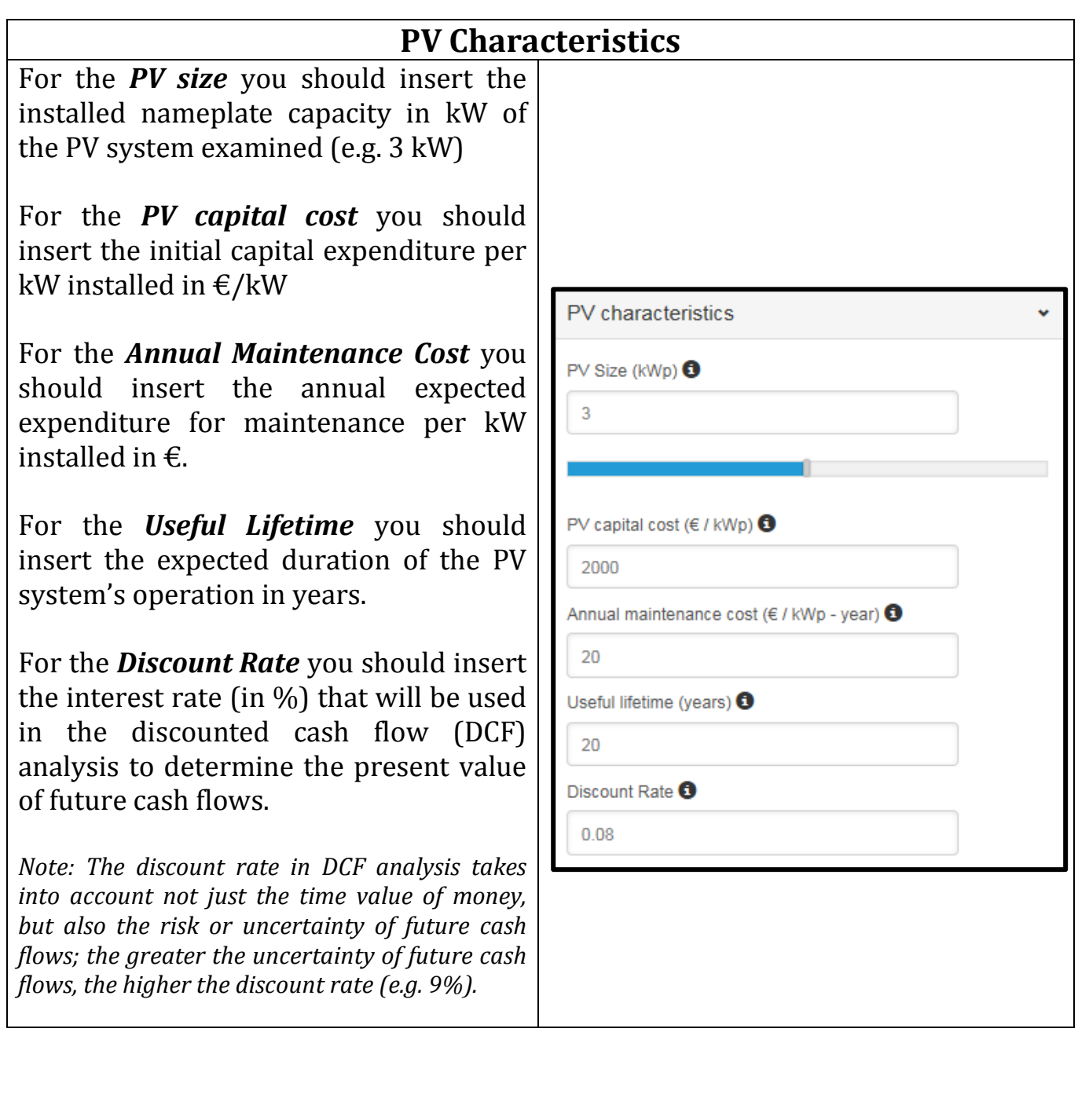

## **Consumption** You may insert the energy consumption (kWh) either as an annual figure (i.e. *Annual Consumption*) or you may choose to insert the consumption of each individual month separately (i.e. *Consumption per month*).Consumption Annual Consumption (in kWh) <sup>O</sup> Consumption per month (in kWh) <sup>O</sup> Annual Consumption (in kWh) 9600

## **Output Results**

The output results are displayed both graphically and in a table format. The graph illustrates the Cumulative Cash Flow Analysis, where the Table evaluates some useful financial indices.

*Net Present Value***:** The difference between the present value of cash inflows and the present value of cash outflows.

*Discounted Payback Period:* The number of years (from the time of the initial expenditure) it takes to break even.

*Value of bill savings per kWh (€/kWh):* Value of bill savings per kWh generated by the PV system throughout its life time (i.e. Levelised).

*Levelized cost of PV energy (€/kWh):* The per kWh cost of building and operating a PV System over an assumed financial life and duty cycle

**Profitability Index:** An index that identifies the relationship relationship between the costs and benefits of a proposed project by dividing the present value of future cash flows<br>(or savings) with the initial savings) with the initial investment costs.

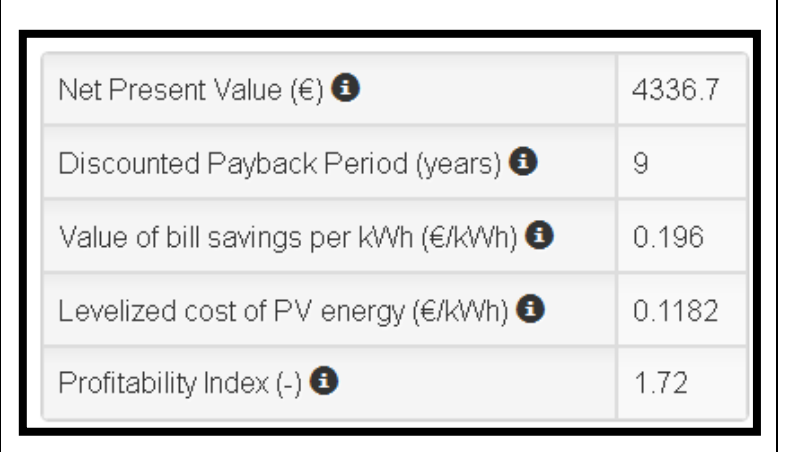

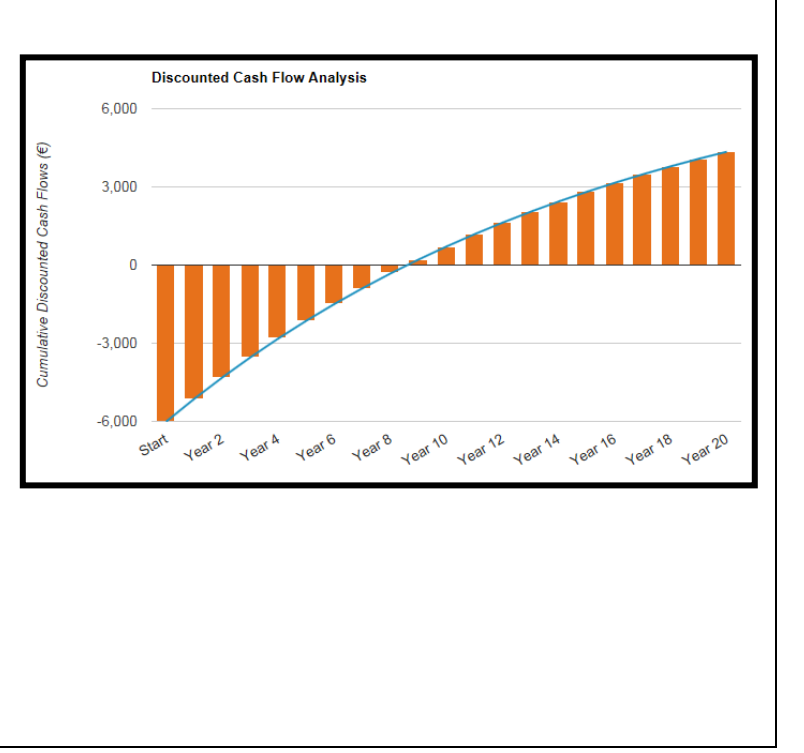